### **Практическая работа №5 «Обоснование выбора средств проектирования информационной системы»**

**Цель:** изучение средств проектирования информационных систем

# **Теоретические вопросы**

Как известно, существует четыре пути внедрения информационной системы: −

приобретение готового проектного решения (типового пакета прикладных программ); − адаптация существующего проектного решения;

− разработка нового проекта силами посторонней организации;

− разработка нового проекта силами сотрудников самой фирмы.

На рынке информационных систем представлено несколько вариантов продуктов,

способных после соответствующей адаптации решить поставленные задачи.

## **Задание №1**

Проведите сравнительный анализ информационных систем, представленные на российском рынке, результат занесите в таблицу

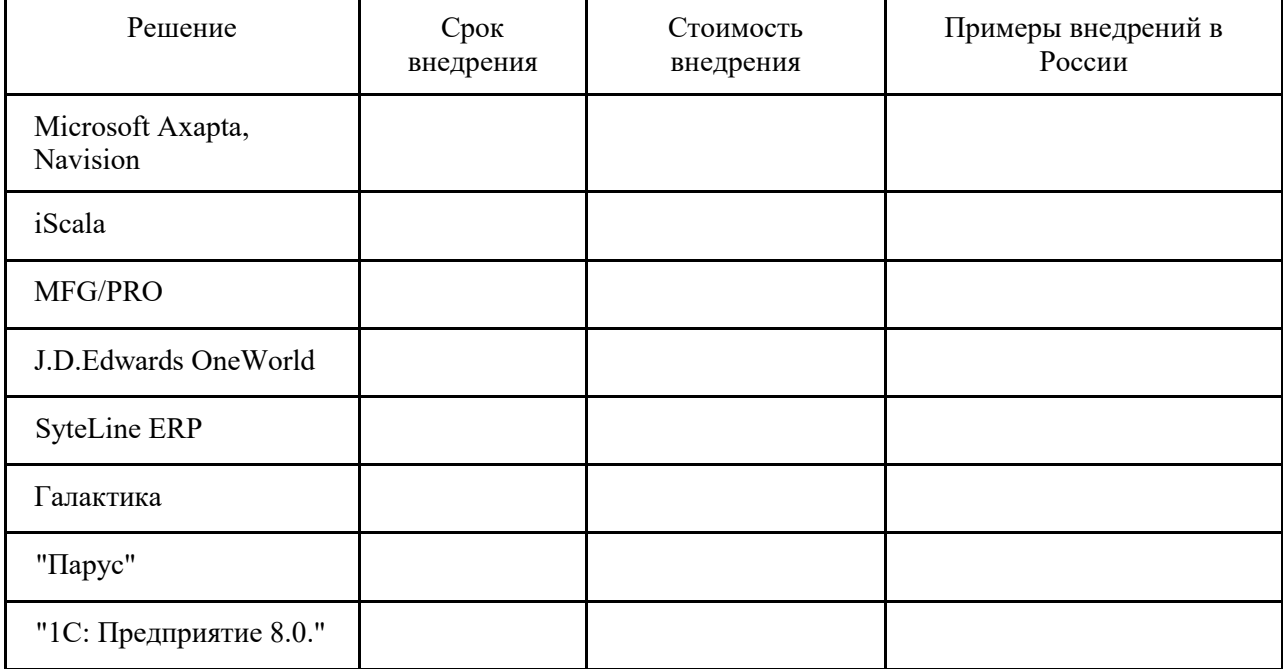

### **Задание №2**

Проведите сравнительный анализ сравнительные характеристики СУБД, результат занесите в таблицу

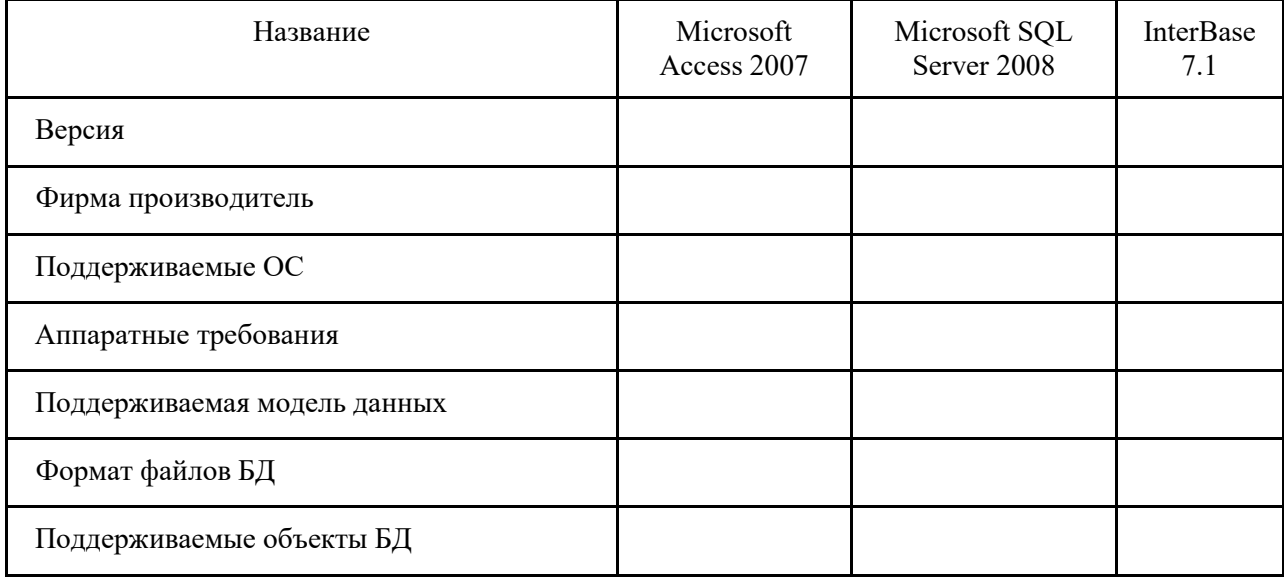

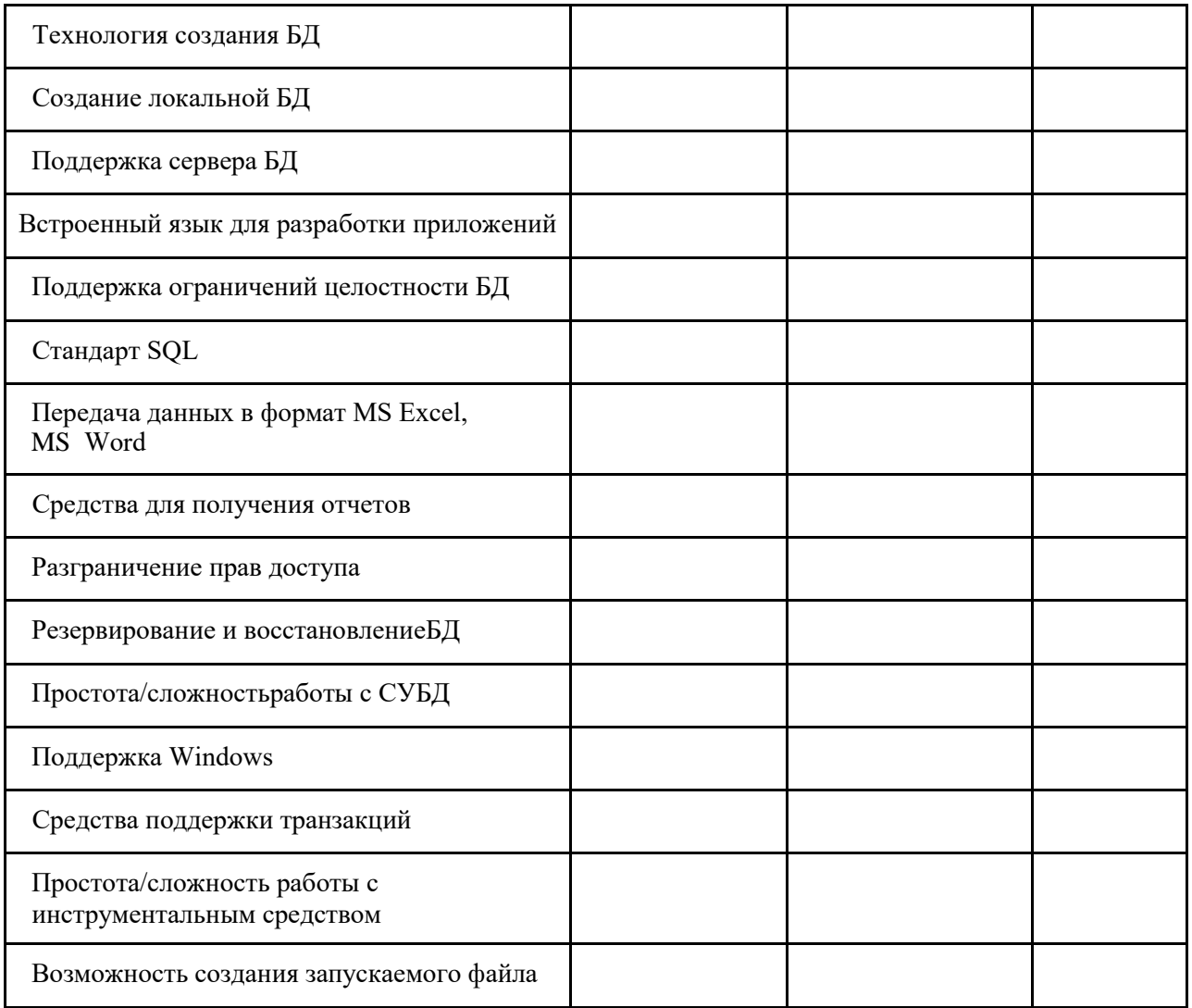

### **Задание №3**

Проведите сравнительный анализ средств разработки приложений, результат занесите в таблицу

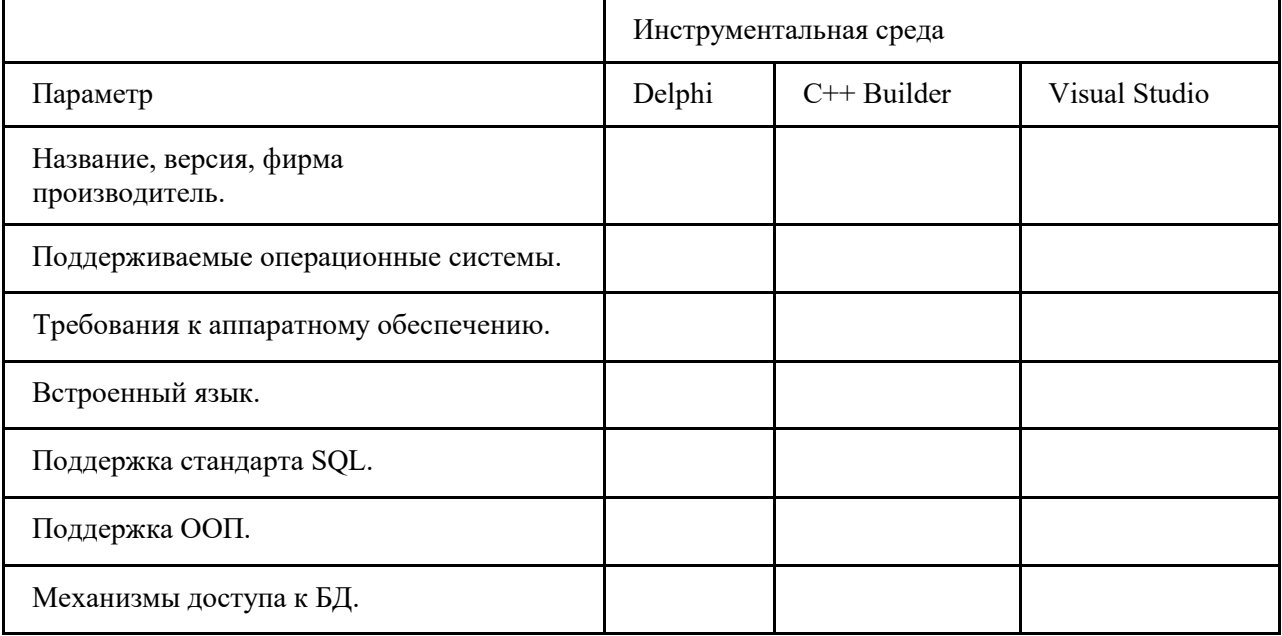

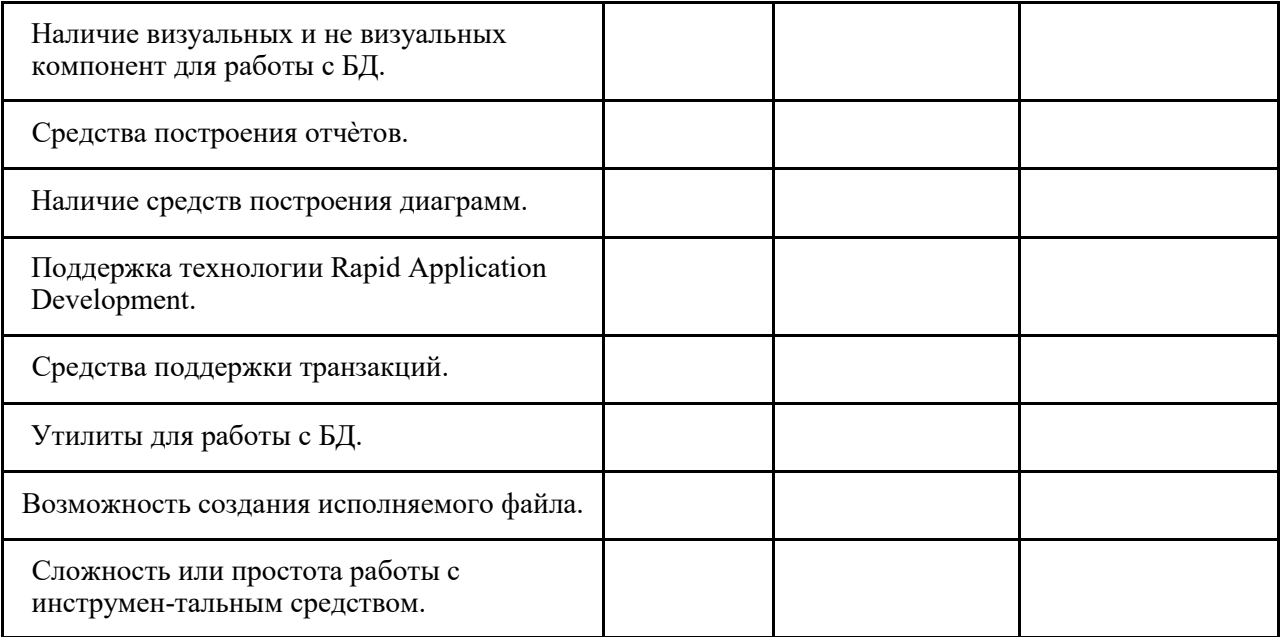